# **Home Mates**energievriendelijkrenoveren

# **Leren van het verleden!**

**Hoe krijg je met name bewoners echt enthousiast voor vergaande energiemaatregelen in hun (huur-) woningen? En hoe zorg je dat de maatregelen die je treft ook daadwerkelijk bijdragen aan het behalen van de gestelde doelen? Met die vragen in het achterhoofd zijn in een recent onderzoek de circa twintig jaar woonervaring in zes Nederlandse eco-wijken nagetrokken.1 In de eco-wijken van toen zijn immers de innovaties van destijds toegepast. En niet alleen op energiegebied maar ook met betrekking tot andere milieuthema's.** 

**Zijn deze wijken door de jaren heen fijne wijken geworden en gebleven? En hebben de getroffen duurzaamheidsmaatregelen daar invloed op gehad? Dat was de vraag die centraal stond in het onderzoek. Als metafoor bij het onderzoek diende het oplich tende hersenkwabje dat in een medische scanapparaat zichtbaar wordt wanneer mensen iets waarnemen waar ze echt enthousiast van worden. Is het mogelijk een dergelijk effect ook tot stand te brengen bij een woningrenovatie met hoge energie-ambities? En zo ja, hoe dan?**

*1 Het Nyenrode-rapport 'Lessen uit het verleden, eco-wijken toen – bestaande wijken' nu is te downloaden op www.homemates.nl* 

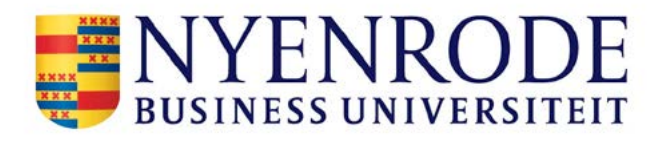

Om een antwoord te kunnen geven op deze vragen werd de lat hoog gelegd in het onderzoek. Er werd niet simpelweg gezocht naar een link met 'tevredenheid' maar naar een koppeling met een hoger doel: 'geluk'. Want een geluksbeleving vormt een veel sterkere emotie dan een gevoel van tevredenheid en daarmee ook een grotere stimulans om minder aantrekkelijke maar soms onoverkomelijke neveneffecten – een hogere prijs, overlast, … – te accepteren.

Onderzoek naar 'geluk' staat de laatste jaren hoog op de wetenschappelijke agenda. Ook, in toenemende mate, onderzoek naar de relatie 'geluk en (woon)plek'. In het onderzoek zijn de meest recente bevindingen op basis van deze soms zeer grootschalige onderzoeken als uitgangspunt genomen (in de vorm van een literatuurstudie). De resultaten hiervan zijn gelegd naast de ervaringen en meningen van bewoners over de zes onderzochte eco-wijken. Vervolgens zijn de conclusies van deze vergelijking voorgelegd aan professionals die nu intensief bij de opgave van vergaande energiebesparing in de bestaande woningbouw zijn betrokken. Wat kun je volgens hen leren van de ervaringen uit het verleden?

Sommige ingrepen van destijds komen in deze tijd erg achterhaald over. 'Dat doen we toch niet meer!', luidt de eerste voor de hand liggende reactie. Echter: de mechanismen achter de besluiten en keuzes van destijds lijken ook nu vaak te gelden. We trappen nog geregeld, echter op andere wijze, in dezelfde vallen. Daarom zijn de resultaten van het onderzoek vertaald naar vragen die die achterliggende valkuilen helder maken. Lessen uit het verleden, noemen we die vragen die wat ons betreft bij elk hedendaags (renovatie)project met hoge duurzaamheidsambities gesteld zouden moeten worden.

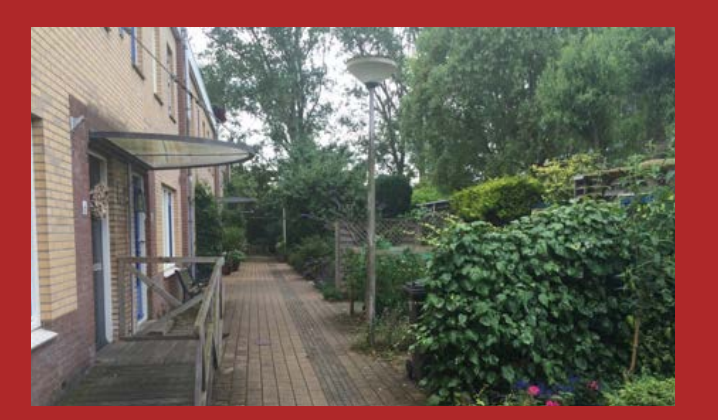

**ECODUS** *in Delft is een wijk van 370 woningen (huur en koop) en werd opgeleverd in 1993. De wijk kenmerkt zich door zowel de betaalbaarheid (hoe ver kun je met duurzaamheid gaan zonder extra budget?) als de aanwezigheid van overtuinen.*

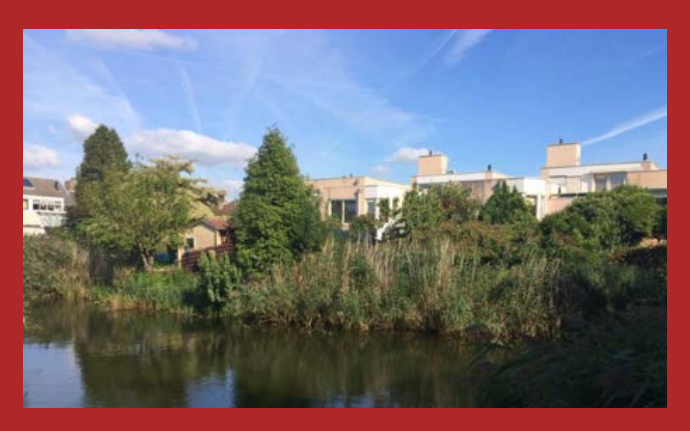

**ECOLONIA** *in Alphen aan de Rijn. Dit project van 101 koopwoningen kwam op initiatief van de Rijksoverheid tot stand en had als doel een overzicht te bieden van de technische mogelijkheden van duurzaam bouwen. De wijk werd opgeleverd in 1992.* 

Het onderzoek heeft ertoe geleid dat elke vraag geïllustreerd kan worden met verhelderende voorbeelden uit verleden en heden. In deze brochure vindt u daarvan slechts een indruk. Voor meer informatie verwijzen we u naar de blogs die rondom elke vraag zijn geschreven en die in een periode van 16 weken een voor een op de sites van HomeMates (www.homemates.nl) en Energieplein (www. energieplein.nl) geplaatst worden. Op deze laatste site kunt u ook reageren op de onderzoeksresultaten en deze aanvullen met uw eigen bevindingen. Dit zijn de vragen (met praktische voorbeelden):

# **Zijn onderdelen van gekozen technieken ook op langere termijn nog verkrijgbaar?**

In sommige woningen uit de eco-wijken zijn de installaties van toen niet meer beter dan wat nu standaard is, maar ze kunnen als gevolg van hun innovatieve karakter van destijds alleen door de oorspronkelijke (Duitse) leverancier worden onderhouden. Ook nu zijn veel technieken bij renovaties met hoge energie-ambities zo integraal en samenhangend samengesteld, dat ze voor een 'gewone' installateur onbegrijpelijk zijn geworden.

**Kunnen de gekozen technieken neveneffecten hebben die het woongeluk van bewoners op woningniveau kunnen beperken?** Het geluid dat bij sommige woningen uit de eco-wijken uit de unit van het centrale stofzuigersysteem kwam, werd door sommige bewoners als hinderlijk ervaren en daarom werd het hele systeem uitgeschakeld. Ook bij hedendaagse energiebesparende renovatieprojecten klagen bewoners geregeld over het geluid.

# **Leiden de gekozen technieken ook tot de beoogde (energie) prestaties bij ander gedrag van bewoners dan waarvan nu wordt uitgegaan?**

Energiebesparende serres werden in veel woningen uit de ecowijken bij de huiskamer betrokken, waardoor er in plaats van een goed geïsoleerde gevel een enkelglasgevel ontstond. Bij diverse hedendaagse renovatieprojecten blijkt dat dikke gordijnen voor uitblaasopeningen van de verwarming zijn komen te hangen.

# **Kunnen de gekozen technieken vervangen worden wanneer er betere alternatieven voorhanden zijn?**

Zowel in een project in een eco-wijk als in een hedendaags renovatieproject met hoge energie-ambities zijn de energiezuinige installaties via een kraan de woning ingetakeld voordat het dak op de woning werd geplaatst. De installatie kan alleen in stukken gezaagd verwijderd worden.

#### **Functioneren de gekozen technieken ook over de langere termijn?**

Bij een project in een eco-wijk werd pas na jaren vastgesteld dat de zonnecollectoren waarschijnlijk al kort na de installatie stopten met functioneren vanwege vorstgevoeligheid. Ook bij hedendaagse projecten komt het geregeld voor dat WKO-installaties bij controle niet blijken te functioneren maar op de backup-keteltjes draaien.

#### **Kunnen alle gemaakte beloftes ook over de langere termijn worden nagekomen?**

Bewoners uit eco-wijken werd geregeld een energiereductie beloofd die door veranderd gedrag niet werd gehaald. Bij een recent project werd ondanks belofte op schrift door een miscommunicatie de zorgvuldig gekweekte bonsaiboom van de bewoner omgezaagd.

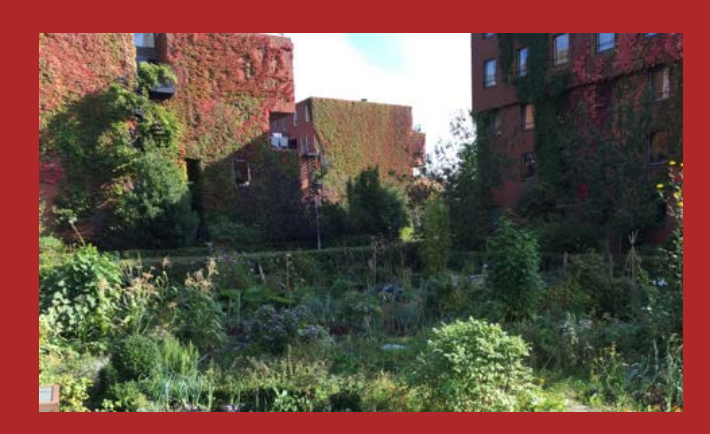

*Het* **GWL-TERREIN** *in Amsterdam is tussen 1996 en 1998 ontstaan op initiatief van omwonenden en de gemeente. Het bestaat uit een autovrij gebied met 599 woningen, 282 huur en 317 koop, en heeft voor Amsterdam veel groen. Het project had onder andere als doel te laten zien dat duurzame architectuur ook architectonische kwaliteit kan hebben.*

# **Is op voorhand bekend wat er speelt in de wijk en wat bewoners belangrijk vinden?**

Het feit dat parkeerplaatsen zich niet pal voor de woning bevinden maar op afstand, vormt voor veel bewoners een grote plus van de eco-wijk (kinderen kunnen veilig spelen, veel sociaal contact). Anderen vinden dit juist een groot minpunt. Nu wordt het uitvoeren van ingrepen aan de buitenkant vaak als voordeel gezien, omdat bewoners daarvan weinig overlast hebben. Sommige bewoners zien het echter als een nadeel dat ergernissen aan de binnenkant van de woning daardoor niet worden verholpen.

# **Dragen de duurzaamheidsmaatregelen bij aan kwaliteiten die algemeen worden gewaardeerd (of worden ze daarmee gecombineerd)?**

In sommige woningen in eco-wijken waren zogenaamde afvalkasten opgenomen die vanaf het begin op een andere manier worden gebruikt dan bedoeld. Het tegenovergestelde: in een recent project maakte de combinatie met een schoenenkast de komst van een nieuwe ketel heel aantrekkelijk.

# **Zijn de energiebesparende maatregelen van invloed op het gebruik van woning of wijk?**

In diverse woningen in eco-wijken zijn de keukens gesloten, omdat dat destijds (in relatie tot het toen gangbare ventilatiesysteem) een energiezuinige keuze leek te zijn. Met de ventilatiesystemen van nu is de energiebesparende waarde gering, maar dit bepaalt in veel gevallen nog wel het gebruik van de woning. In hedendaagse projecten bepalen uitblaasopeningen vaak de woningindeling, ook voor de toekomst.

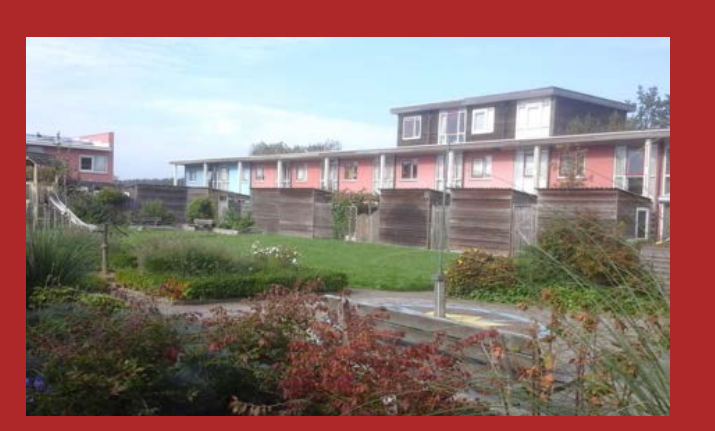

*In* **DRIELANDEN** *in Groningen staan in drie buurten met uiteenlopende ambitie 400 woningen (voornamelijk koop). Het project is een initiatief van Vereniging Ecologisch Wonen i.s.m. de gemeente (opgeleverd 1992-1997).*

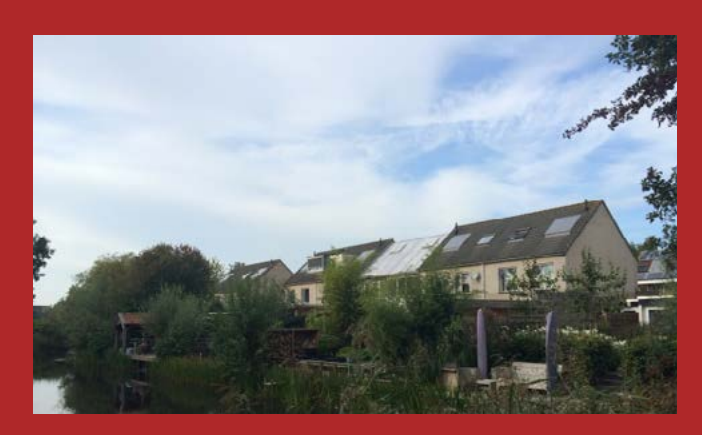

*In* **MORRAPARK** *in Drachten (opgeleverd 1992) staan 75 woningen (huur en koop) in het groen. Het project is een initiatief van de gemeente op verzoek van de TU Delft en vormt een proeftuin van waterbeheer en duurzaamheid.*

# **Krijgt de leefomgeving (publieke ruimte) ook een kwaliteitsimpuls?**

Er werd door de bewoners van eco-wijken op de vraag naar woonwaardering veel meer gesproken over de kwaliteit van de wijk dan van de woning. Maar o.a. als gevolg van bezuinigingen bij de gemeente ligt de focus tegenwoordig niet langer op de buurt. "Opgeknapte woningen zijn daardoor vaak een vlag op een modderschuit geworden."

# **Zijn er afspraken gemaakt over de langere termijn (en zijn die gewaarborgd)?**

Het onderhoud van het openbare water in een eco-wijk ging over in andere handen. De nieuwe partij koos voor een heel andere koers dan destijds was toegezegd aan de bewoners. Hierdoor veranderde ook het hele aanzien van de vijver. Nu vormt bijvoorbeeld de regelgeving over het salderen van zelf opgewekte elektriciteit een onzekerheid.

#### **Kunnen technische problemen snel verholpen worden?**

Bij sommige projecten in eco-wijken duurde het erg lang voordat de installaties op het afgesproken niveau functioneerden. Dat leidde geregeld tot veel irritatie. Vergelijkbare verhalen hoor je ook nu geregeld.

## **Is nazorg gegarandeerd?**

De bewoners in diverse eco-wijken mochten hun gevels niet schilderen, omdat deze van hout was dat mooi zou vergrijzen. Dat mooie verkleuren bleef echter uit. Veel bewoners durfden desondanks niet te schilderen (want afgesproken). Er bleek op dit punt niemand

aanspreekbaar. Ook nu vormt het ontbreken van een autoriteit die ook over langere termijn verantwoordelijkheid neemt, een probleem.

# **Zijn bewonersinitiatieven meegenomen in het project?**

In veel eco-wijken worden nog steeds, na al die jaren, bijeenkomsten e.d. georganiseerd (zoals gemeenschappelijk eten, samen de tuin onderhouden, samen hardlopen) waar de bewoners elkaar beter leren kennen en die soms weer leiden tot nieuwe (duurzaamheids)initiatieven. Maar ook in veel huidige wijken zijn er bestaande initiatieven die kunnen bijdragen aan succes van renovaties met hoge energieambities.

# **Is rekening gehouden met uiteenlopende reacties op duurzaamheid?**

In vrijwel alle eco-wijken ergeren op duurzaamheid gerichte bewoners zich aan bewoners die veel minder waarde hechten aan de duurzaamheidskwaliteit van de wijk. In een recent project zagen bewoners in de buitengevelisolatie een kans om de woning 'mooier' te maken (ze vonden de bestaande gevel niet mooi) maar de Welstandscommissie eiste dat het uiterlijk, ook na aanbrengen van de isolatie, hetzelfde zou blijven.

#### **Is nagedacht over mogelijke consequenties van beslissingen nu op langere termijn (en hoe negatieve consequenties te voorkomen)?**

Bij de aanleg van de eco-wijken werd vaak gedacht dat minder parkeerplekken tot minder autobezit zou leiden. We vinden dat nu idioot, maar nu worden soms usb-stopcontacten geplaatst die snel verouderen en niet eenvoudig te vervangen zijn door iets anders. Waarschijnlijk vinden we dat later ook heel raar.

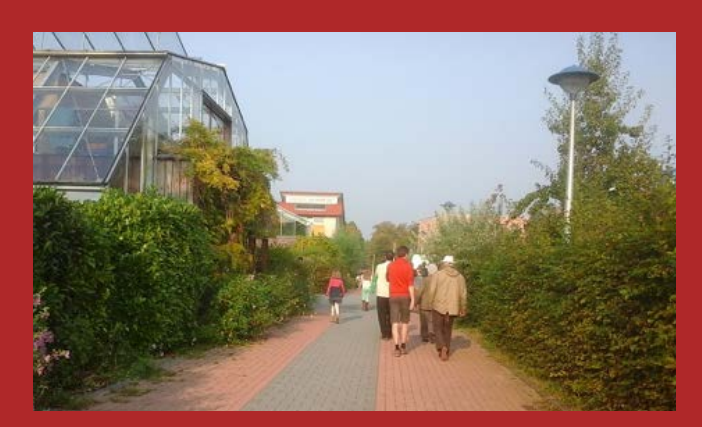

**EVA-LANXMEER** *in Culemborg bestaat uit 244 huur- en koopwoningen en is opgeleverd tussen 1995 en 2005. Het is een autoluw educatief woon-werkproject op basis van bio-ecologische principes dat op initiatief van particulieren (Stichting E.V.A.) en de gemeente samen tot stand is gekomen. Kenmerkend zijn de gemeenschappelijke tuinen.*